# **PROGRAMMERING-PYTHON TENTAMINA 2019-08-16**

Kontaktperson: Johan Thunberg, tel: 0729-773846

#### **Tentamensinstruktioner**

#### **Poängsättning**

Tentamina är indelad i två delar

**Del 1.** Innehåller uppgifter för betyg 3, totalt 20 poäng. Du måste få minst 10 poäng för att få betyg 3.

**Del 2.** Innehåller uppgifter för betyg 4 och 5 totalt 10 poäng. Du måste ha fått betyg 3 på Del 1 för att kunna få poäng på Del 2. Del 2 kommer alltså inte att beaktas (eller betraktas) om betyg 3 inte har erhållits på Del 1. För betyg 4 krävs det 6 poäng och för betyg 5, 8 poäng.

#### **Redovisning**

Tänk på att vara noggrann och strukturerad. Det är Du som skall visa vad Du kan! I bilagan finns information du kan behöva.

#### **Hjälpmedel**

Penna och kautschuk.

**Lycka till!**

#### **Del 1 (20 poäng)**

- **1.** Skriv ett program där användaren först anger en summa pengar i Euro. Sedan skrivs det ut på skärmen hur många femtiolappar och enkronor detta motsvarar i svenska kronor. Vi antar att en Euro motsvarar elva kronor. **(2p)**
- **2.** Om en boll släpps från höjden *h* så kan man approximativt beräkna tiden *T* det tar innan den träffar marken enligt formeln

$$
T = \sqrt{\frac{h}{5}} \quad .
$$

Enheten på *T* är sekunder och enheten på *h* är meter.

Skriv ett program där användaren anger en höjd över marken samt en gissad tid som det tar för en boll att falla till marken från höjden. Om det tar längre eller kortare tid för bollen att falla än den gissade tiden (enligt formeln ovan) ska detta skrivas ut på skärmen. **(2p)**

**3.** Vad kommer att skrivas ut på skärmen när följande program körs?

```
c = 0
for a in range(1,3):
     for b in range(1,a):
         c = a + b
print(c)
(2p)
```
**4.** Vad gör funktionen *foo* nedan? Vad skrivs ut på skärmen när hela programmet körs?

```
def foo(string):
     if not string.isdigit():
         return False
     if string[0] == "0":
         return False
     if string == string[::-1]:
         return True
     else:
         return False
```
*print(foo("121"))*

```
5. Vad gör funktionen bar nedan? Vad skrivs ut på 
  skärmen när hela programmet körs? Har du ett
  kortfattat förslag på förenkling av programmet?
```

```
def bar(lista1, lista2):
     lista3 = []
     index1 = 0
     index2 = 0
     while index1 < len(lista1):
         if not lista1[index1] in lista2:
              lista3.append(lista1[index1])
         index1 += 1
     while index2 < len(lista2):
         if not lista2[index2] in lista1:
              lista3.append(lista2[index2]) 
         index2 += 1 
     return lista3
print(bar([1,2,3],[3,2,1])) 
print(bar([1,3,5],[2,4,6]))
(2p)
```
**6.** Funktionen *encrypt* nedan har till uppgift att kryptera en textsträng innehållande tecknen a-z. Förklara kortfattat hur funktionen fungerar. Skapa, genom att ändra ett enda tecken i koden, en funktion *decrypt* som dekrypterar det som *encrypt* har krypterat.

```
def encrypt(string):
     string2 = ""
     l = len(string)
     for i in string:
         string2 += chr(97 + (ord(i) - l -97)%25)
         l -= 1
     return string2
(2p)
```
**7.** Skriv ett program som först skapar en mängd slumpmässiga heltal och sedan skriver ut alla de jämna talen i mängden till en fil. **(2p)**

# **(2p)**

- **8.** Skriv en funktion som skapar email-adresser enligt följande specifikation: användaren skriver in sitt förnamn och efternamn på formen "Fornamn Efternamn". Sedan skapas en email-adress på formen "foreft@hh.se", vilket skrivs ut på skärmen. Dvs. de tre första bokstäverna på förnamnet efterföljs av de tre första bokstäverna i efternamnet varefter "@hh.se" följer. **(2p)**
- **9.** I denna uppgift ska du ska skapa (viruellt) en låda som innehåller en mängd bollar. Du skapar en klass Box som representerar lådan med en variabel nr bollar som representerar hur många bollar lådan innehåller. Vid skapandet av en instans av Box så ska man kunna ange hur många bollar som finns i lådan. Klassen Box ska innehålla en funktion som returnerar antalet bollar, samt innehålla en funktion för att plocka ur en boll ur lådan.

När du har skapat klassen box, skriv ett program där du skapar en låda (instans av klassen Box) som innehåller 10 bollar. Skriv därefter en while-loop där en boll plockas bort ur lådan i varje iteration tills lådan är tom dvs. det inte finns några bollar kvar.

**10.** Givet personuppgifterna nedan, skapa en dictionary som representerar en telefonbok för personerna.

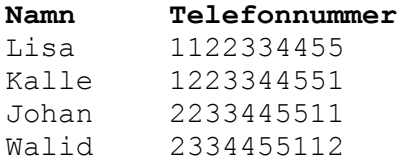

#### **Del 2 (10 poäng)**

Du ska skapa en klass Kortlek. Klassen ska uppfylla följande specifikation.

• Som standard ska alla 52 spelkorten som finns i en vanlig kortlek finnas representerade när en instans av klassen skapas.

- Korten ska ligga i en hög som ska gå att blanda.
	- o Det ska gå att ta bort det översta kortet på högen (varvid kortleken inte innehåller det kortet längre).
- Det ska gå att skriva ut vilka kort som finns i kortleken.
- Det ska gå att jämföra två kort och se vilket som har högst värde, t.ex., har en knekt högre värde än en 7:a oavsett färg.
- Det ska gå och jämföra två kort och se om de har samma färg.
- Det ska gå att dela ut kort från kortleken. Funktionen som hanterar detta ska få som input hur många spelare som vill ha kort och hur många kort varje spelare ska ha. Som output returneras de utdelade korten i en lämplig datatyp. Korten som har delats ut är nu borttagna från kortleken.
- Det ska gå att stoppa in ett kort i kortleken, när detta görs så kontrolleras att kortet inte redan finns i kortleken.

När väl klassen Kortlek har skapats. Simulera ett spel där fyra datorspelare får varsitt kort från en kortlek. Den spelare som har fått högst kort har vunnit. Korten samt vinnaren skrivs ut på skärmen.

o Man kan dock välja att endast vissa kort ska ingå i kortleken när den skapas.

# **Apendix till tentamina i Programmering DI2006 Python: sammanfattning**

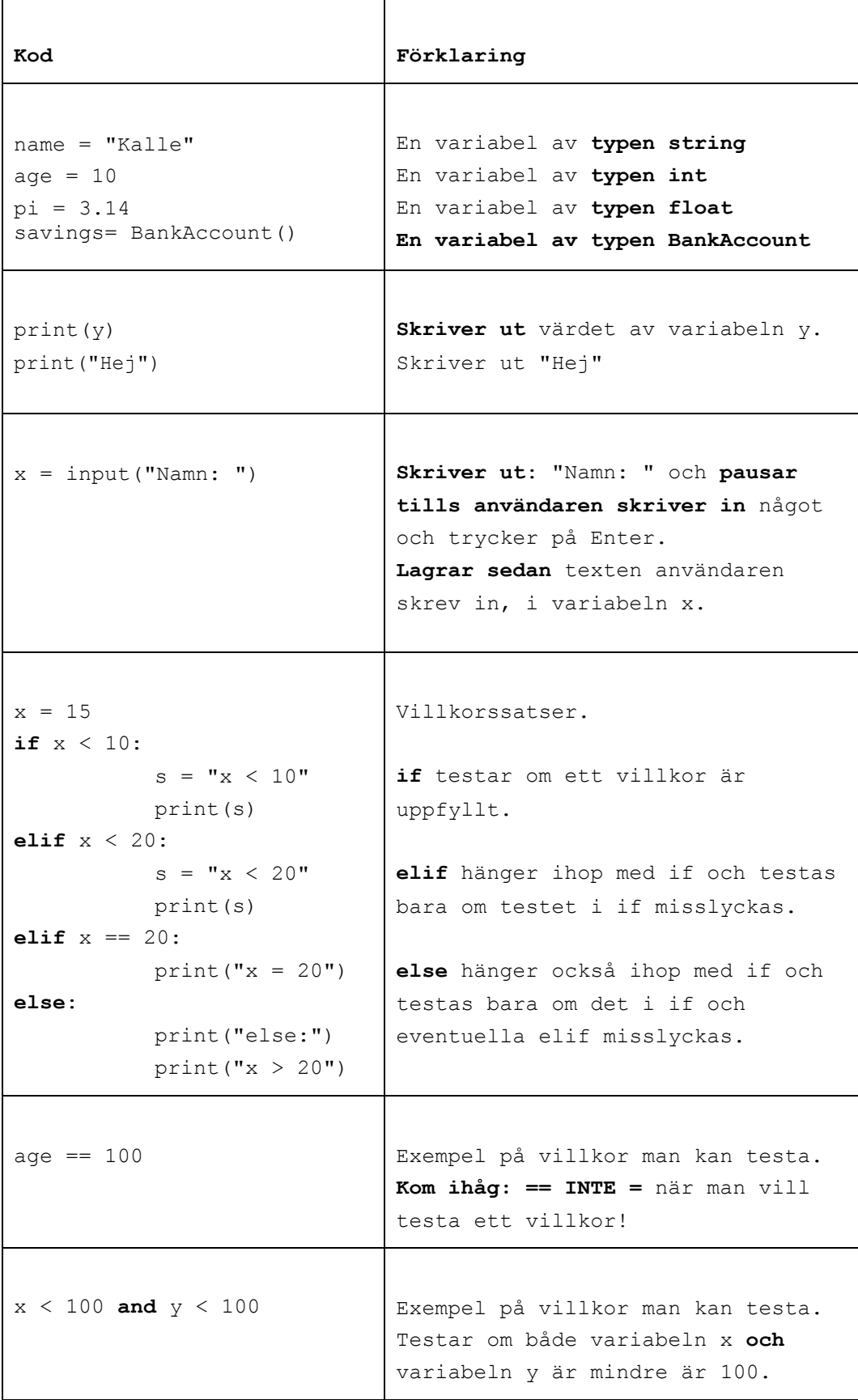

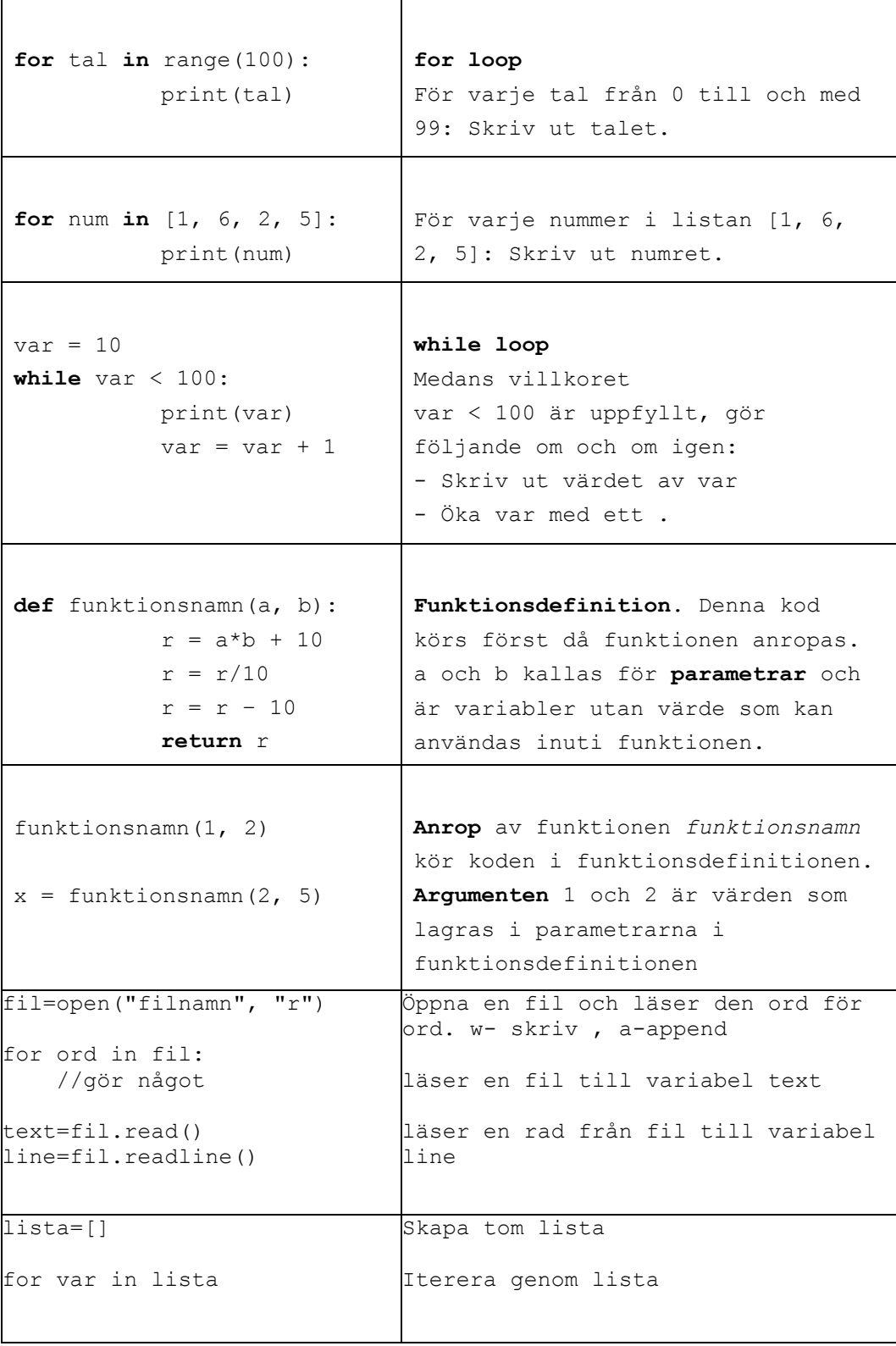

#### **Skapa klasser och objekt**

# **class BankAccount:**

def \_\_init\_\_(self, iname, ibalance): self.\_\_name=iname self. balance=ibalance

def deposit(self, amount): balance=balance-amount

**savigs= BankAcount("kalle", 100) // skapa objekt** 

# **Användbara funktioner:**

```
int(a) // koverterar a från String till int
str(a) // konverterar a från int till String
ord(a) // konverterar a från char till int 
chr(a) // konverterar a från int till char 
random.randint(a,b) // slumpar tal mellan a och b
```
text.split(delimitator) Dela en sträng i en lista av ord.

Argumenten delimitator används som separator. Metoden returnerar en lista.

### **Andra String metoder:**

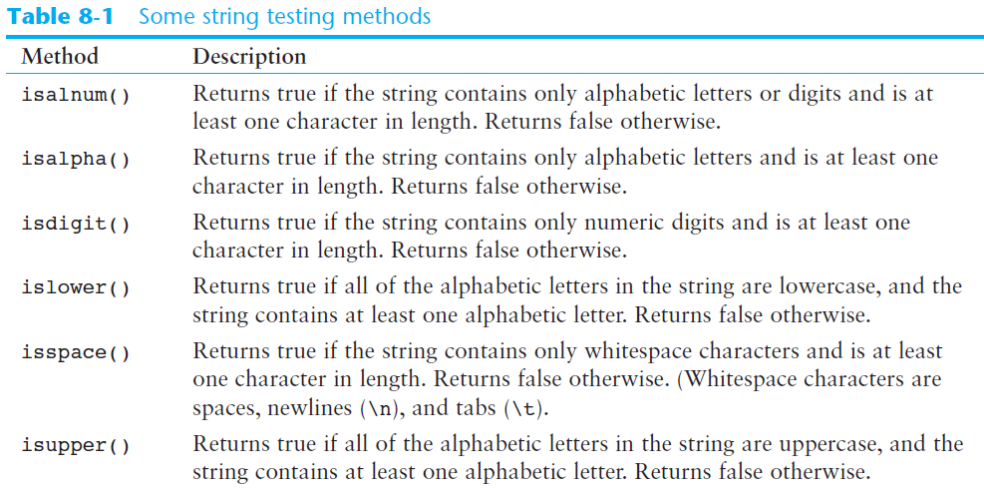

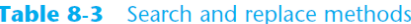

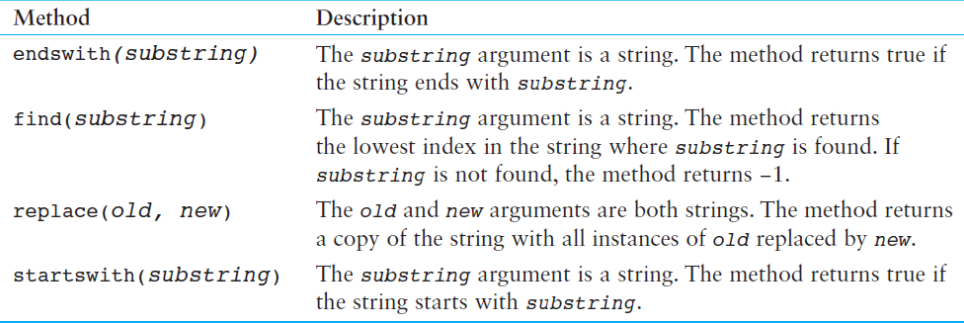

# **List metoder**

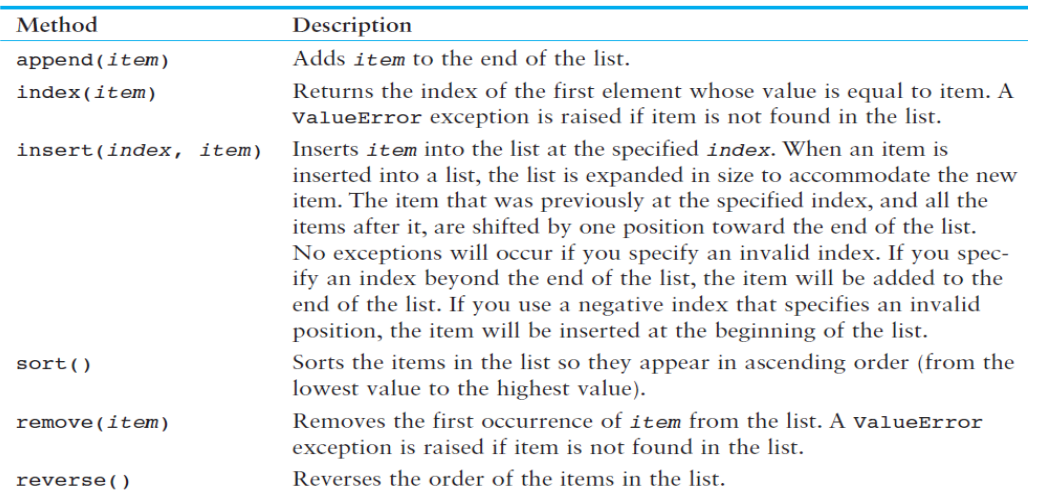

# Table 7-1 A few of the list methods

# **Dictionary metoder:**

# **Table 9-1** Some of the dictionary methods

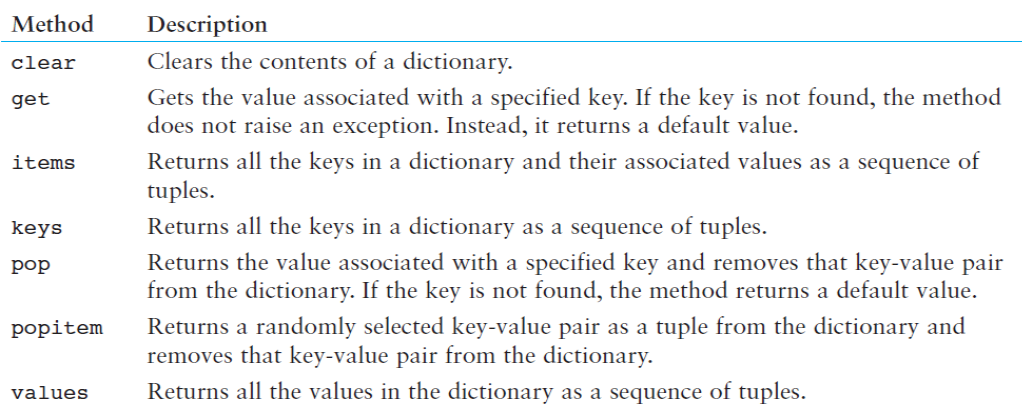